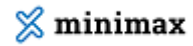

## Izdajanje e-računov (video)

Zadnja sprememba 27/05/2022 9:16 am CEST

## **Vsebina posnetka**

**00:20** Nastavitve za prejemanje e-računa v šifrantu strank

**01:25** Vnos izdanega e-računa

**02:00** Elektronski podpis

**02:30** Pošiljanje e-računa

**03:40** Kako preverimo, če je bil e-račun poslan?